**Data Warehouse: Graduate Student Tracker Quick Guide**

## **Data Warehouse User Guide SJSU** SAN JOSÉ STATE Data Warehouse User Guide<br>Graduate Student Tracker Quick Guide

**Last Revised: 01/22/2018**

#### <span id="page-1-0"></span>REVISION CONTROL

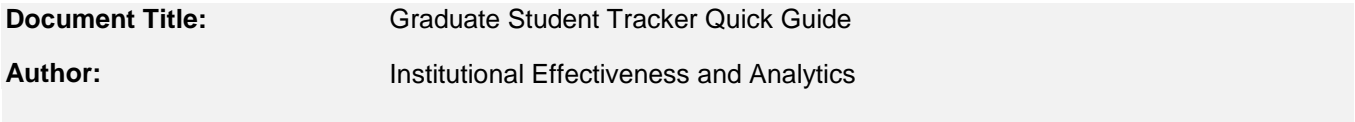

File Reference: Grad\_Student\_Tracker\_Quick.docx

#### **Revision History:**

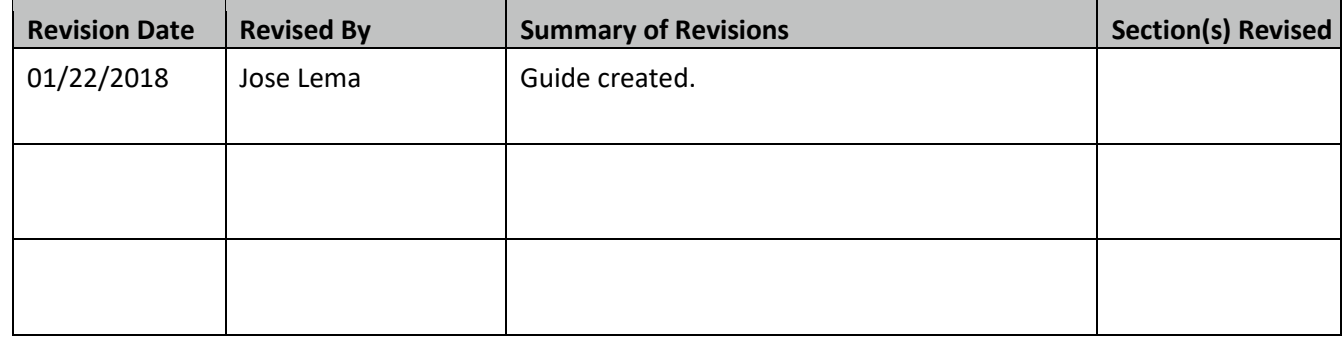

#### **Review / Approval History**

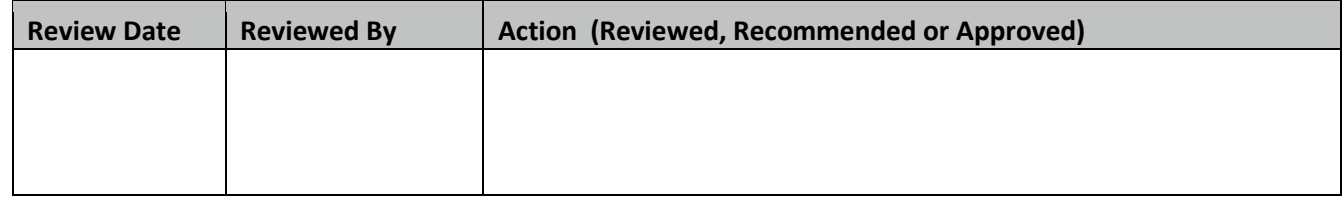

# **SJSU** SAN JOSÉ STATE

The Graduate Student Tracker dashboard allows you to generate student lists, filtered by major, SJSU College, Admit Term, Last Term Attended, GPA, and/or units earned. This guide is meant to be a quick reference for users familiar with the Student Data Warehouse interface. For more detailed information on the Graduate Student Tracker Dashboard or the Student Data Warehouse, please see the guides located at <http://its.sjsu.edu/resources/student-data-warehouse/index.html>

### <span id="page-3-0"></span>Contents

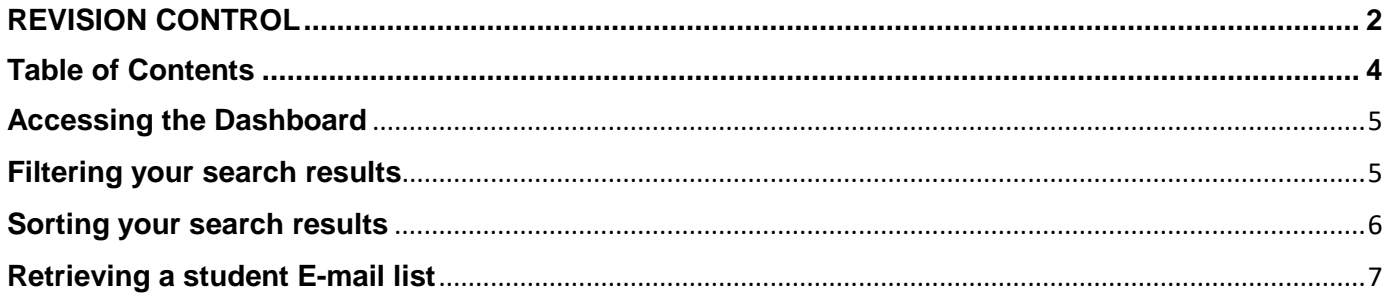

<span id="page-4-1"></span><span id="page-4-0"></span>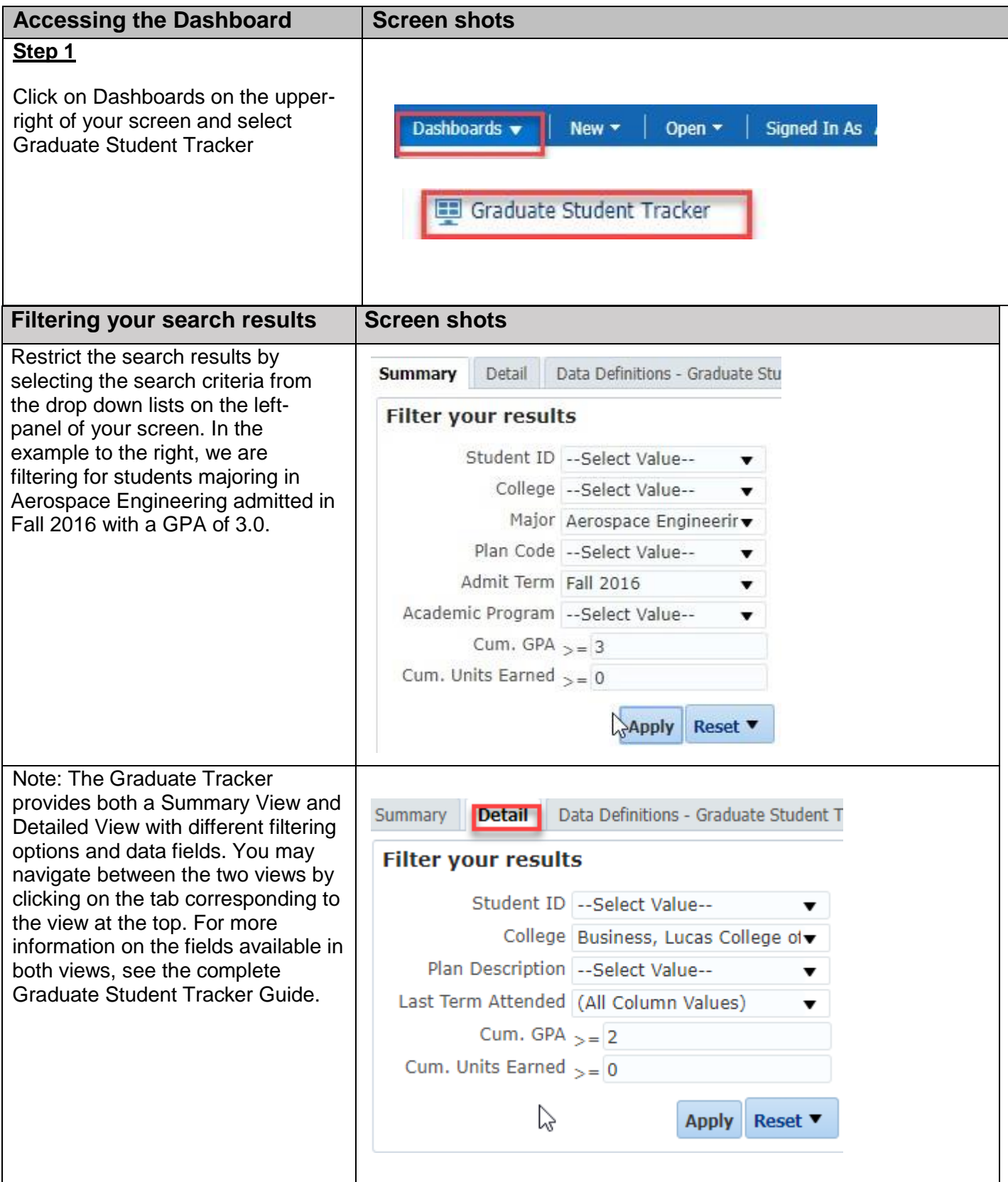

<span id="page-5-0"></span>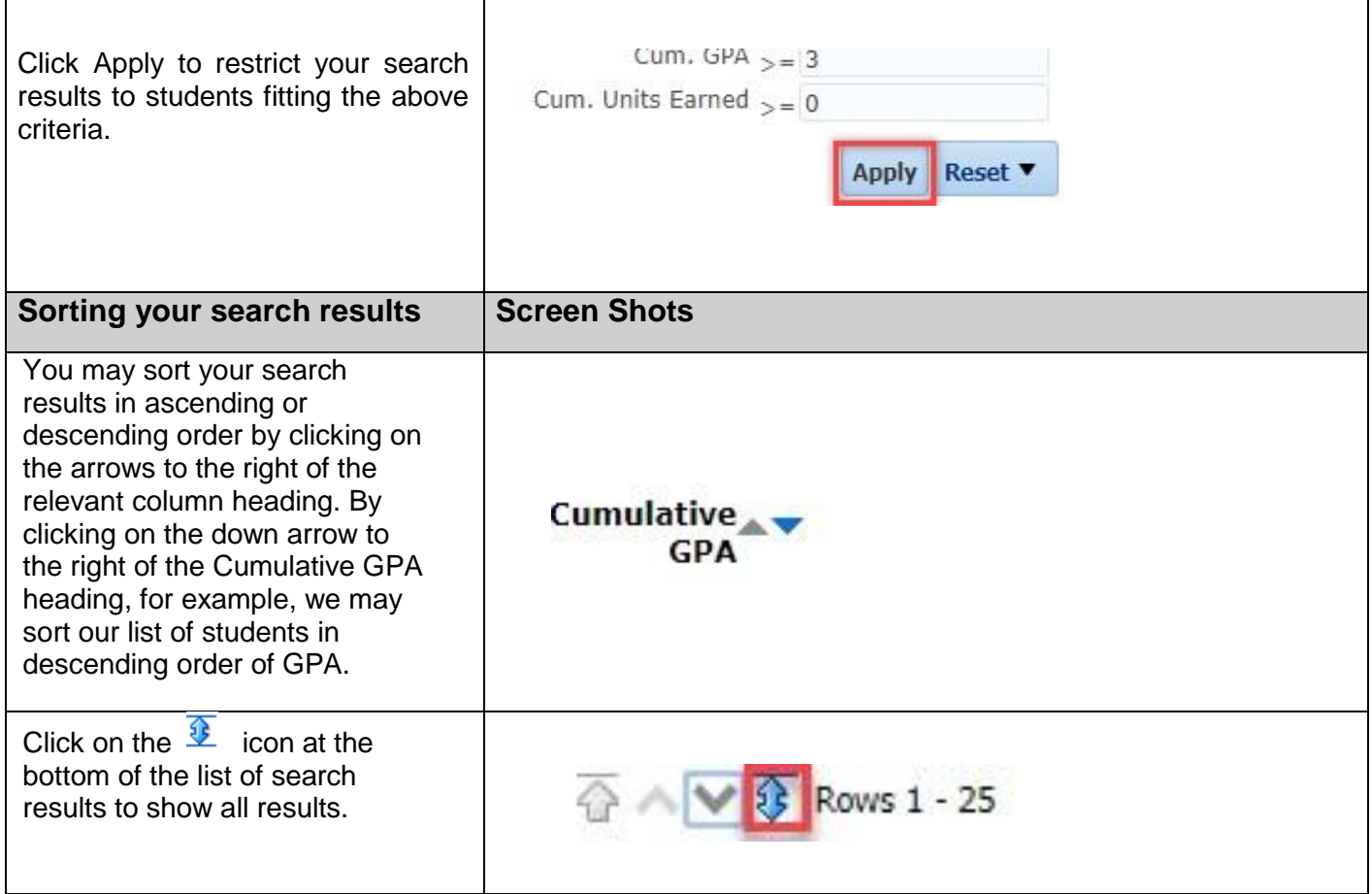

<span id="page-6-0"></span>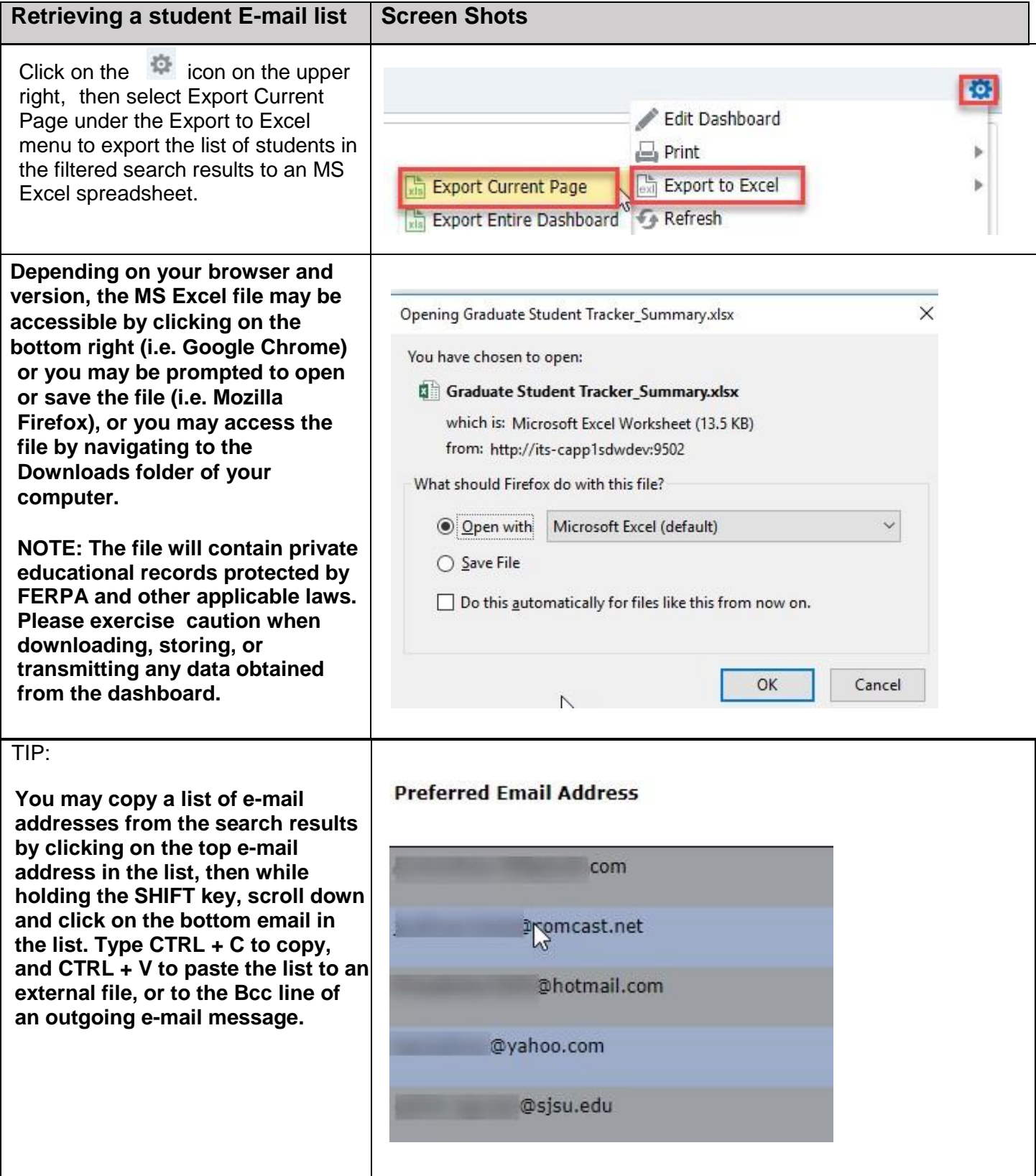